## **PrintKit Network Print Services Version 2.2-6 Release Notes**

**September 2000**

**Northlake Software Portland, Oregon**

# **PrintKit Version 2[.2-6 Release Notes 1](#page-13-0)**

### **Contents**

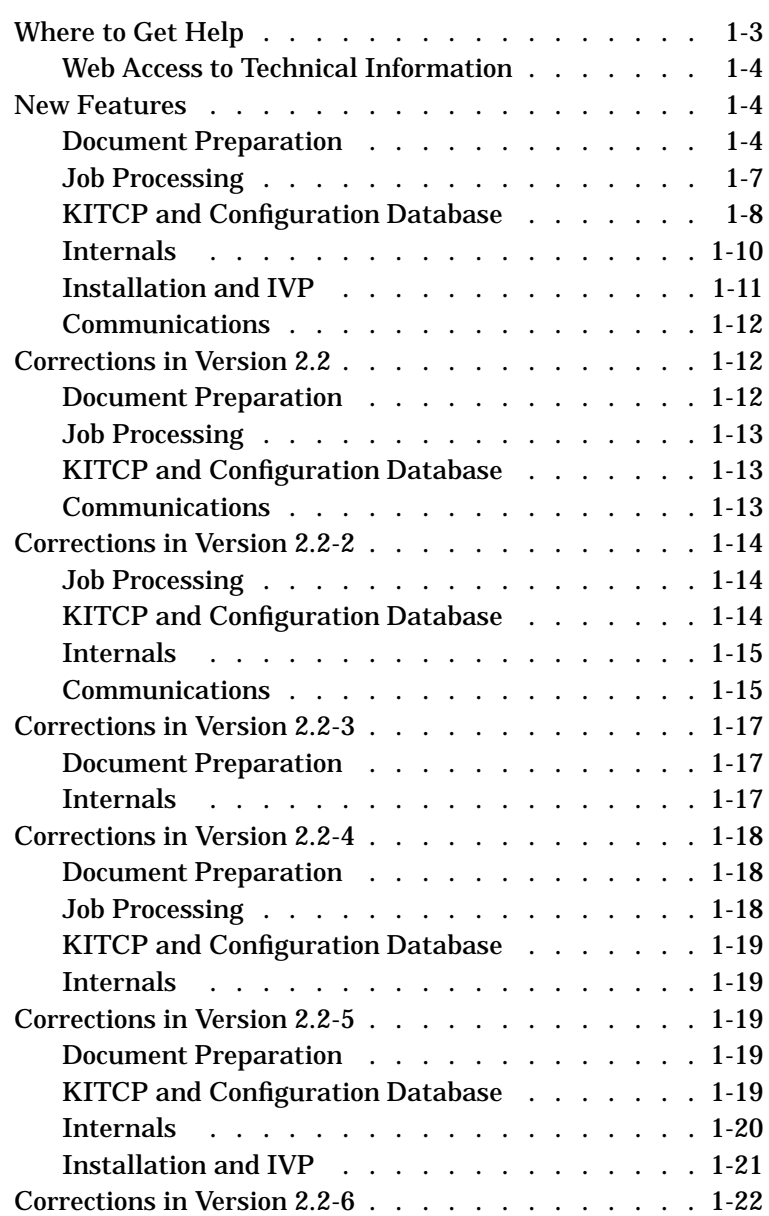

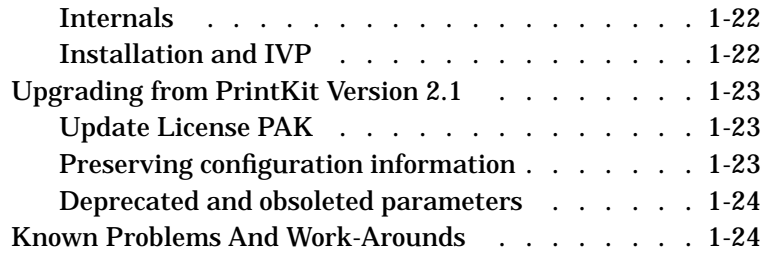

Version 2.2-6 of the PrintKit software is a maintenance update to version 2.2. As such, it provides the same feature set, but fixes several problems encountered in the version 2.2 software.

Version 2.2 was a major release of the PrintKit software. As such, it provided significant new features, many of which applied to two key areas: support for production printing, and changes to simplify installation and configuration. The release also contained corrections to problems encountered in the version 2.1 software, and it updated the collection of printer models packaged with the software.

Starting with version 2.2, there are now two versions of the PrintKit software. The PrintKit Production Printing Services (Production PrintKit) software provides all the capabilities of the standard PrintKit Network Printing Services software, and adds features to meet the specific needs of highvolume, print-on-demand, and other production printing environments.

These release notes apply to version 2.2 of the PrintKit software, and updates 2.2-1 through 2.2-6. The New Features and the Known Problems And Work-Arounds sections apply to all versions, and the Problems Corrected section is subdivided by version.

**Where to Get Help** If you purchased the PrintKit software from a reseller, they are your first contact for support. In particular, if you purchased the software in combination with a printer, your reseller is often in the best position to diagnose configuration issues or problems that result from specific characteristics of the printer.

> Northlake Software also provides direct telephone, e-mail, and FAX support. Support is available to customers for 90 days after purchase of the PrintKit software, and on a continuing basis for customers subscribing to support services. The telephone number for support is +1 503-228- 3383, the FAX telephone number is +1 503-228-5662, and the e-mail address is printkit@nls.com.

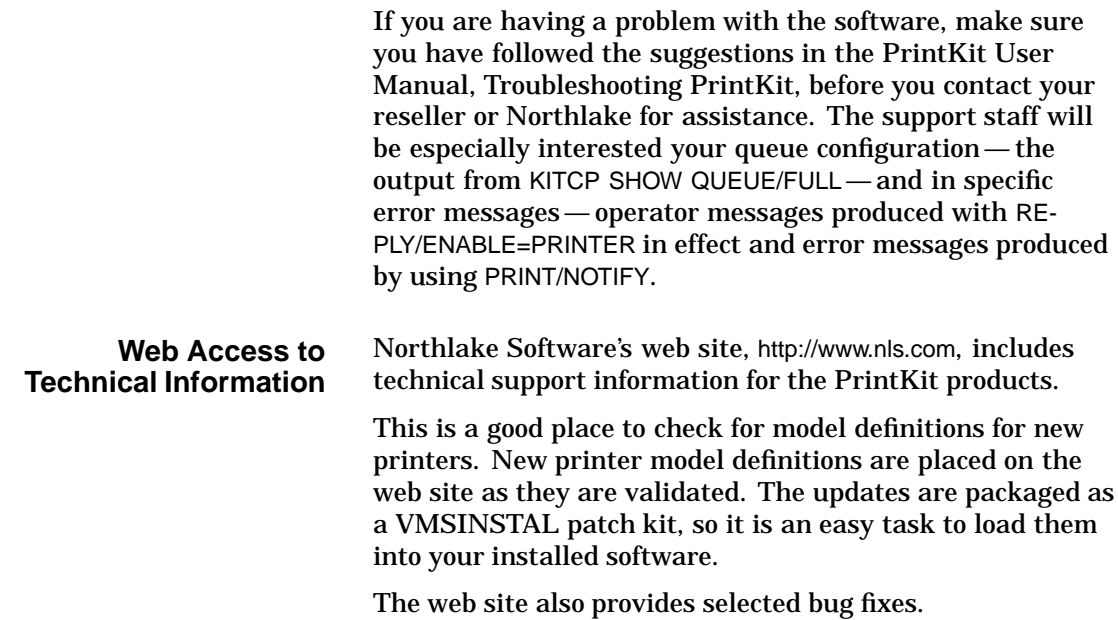

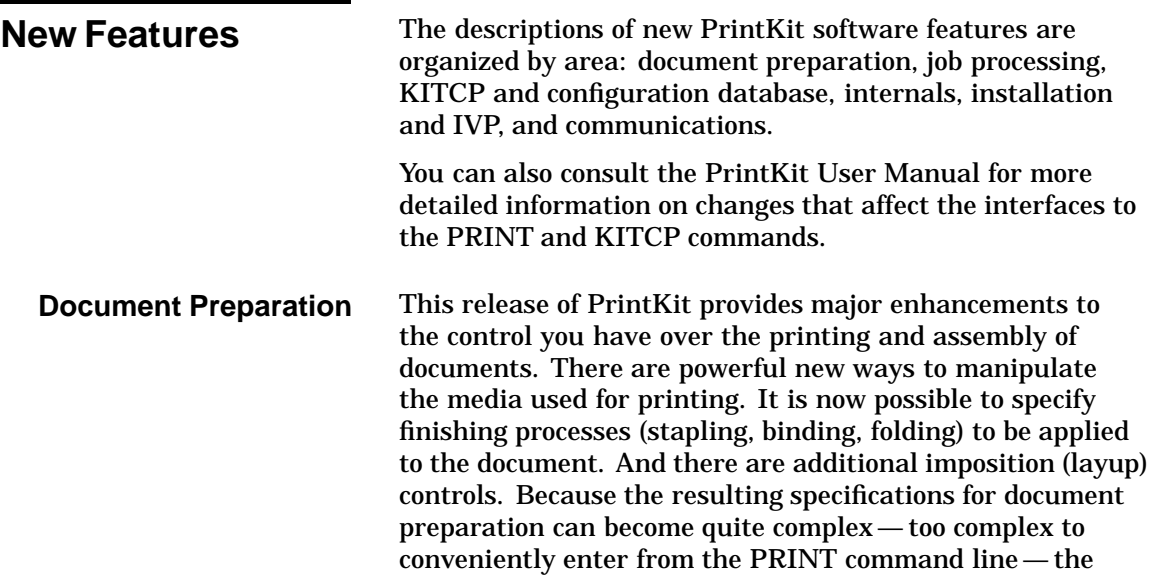

release also provides methods for storing specifications for later use.

These enhancements involve changes to PrintKit's parameter set and document preparation, and also to the KITCP program and configuration database.

The additions to the PrintKit parameter set represent extensions to the standard DECprint parameter set. They are modeled after the document specifications defined by the ISO 10175 Document Printing Application (DPA) standard. This standard was also the source for the DECprint parameters, so the additions are logically consistent with the base parameter set, and they benefit from the carefully considered design of the DPA standard.

#### **New Media selection parameters**

Previously, media could be selected according to input bin or according to size (letter, A4, etc.). The new controls make use of media specifications that designate media according to multiple attributes — size, color, weight, type, and electronic forms overlays.

The DEFAULT MEDIUM parameter specifies the default medium for the overall document. The default medium may be superseded for selected pages by commands within the document itself, or by the PAGE MEDIA SELECT parameter. In addition, the effect of media selection commands within the document may be modified by the MEDIUM SUBSTITUTION parameter (this applies specifically to ANSI-PPL3 files, and is used to replace tray-based media selection by selection based on media specifications).

Page media selection and medium substitution controls are available only with Production PrintKit.

#### **New finishing parameters**

The FINISHING parameter specifies a finishing process to be applied to the document. It makes use of finishing specifications that designate a sequence of finishing steps to be applied to the document. Finishing steps may include stapling, binding, and folding.

Finishing is normally applied just to the document body, and not any separator pages printed as part of the job. The FINISHING INCLUDES DOCUMENT parameter causes document body and separator pages to be finished as a unit.

Finishing steps are implemented using PostScript commands, so they are available only with PostScript and ANSI-PPL3 documents. PrintKit determines the commands from the PostScript Printer Definition file for the printer.

Finishing controls are available only with Production PrintKit.

#### **New INITIAL VALUE DOCUMENT parameter**

The INITIAL VALUE DOCUMENT parameter provides a shorthand for specifying a set of parameters to be applied to a document. It makes use of document specifications that define a set of parameters. The INITIAL VALUE DOCUMENT may be used to specify the entire set of parameters for printing a document, or it may be combined with other parameters.

#### **Implemented TAB parameter**

The TAB parameter controls how tab characters and form margin settings are processed in an ANSI-PPL3 document. NOTAB causes tab characters to be replaced by spaces before being processed by the ANSI-PPL3 translator; TAB leaves the tabs for processing by the translator. So, when NOTAB is in effect, tabs are unaffected by the ANSI-PPL3 controls that normally alter tab placement. Also, NOTAB causes form margins to be implemented with spaces; TAB causes margins to be implemented by changing the initial ANSI-PPL3 state.

#### **Enhanced PAGE LIMIT parameter and /PAGES qualifier**

Previously, the PAGE LIMIT parameter (and the /PAGES qualifier, which was treated identically) selected only a single range of pages, and its use was limited to printers that supported PJL job control. The PAGE LIMIT parameter is now also implemented for PostScript printers, and its syntax has been extended to allow more complex page selections.

For PostScript and ANSI-PPL3 documents, you can now select multiple page ranges, and you can select a sequence of pages at fixed intervals through the document (every other page, for instance). For ANSI-PPL3 documents, you can also select pages based on the printed matter that appears on the page.

#### **Implemented /FEED qualifier**

For ANSI-PPL3 documents, the /FEED qualifier now causes a page eject when the current line reaches the bottom margin defined by the form in effect for the job. Without the /FEED qualifier, the page eject occurs at the ANSI-PPL3 bottom margin (which may differ from the form margin).

#### **Enhanced layup controls**

The LAYUP parameter may now refer by name to a predefined layup specification, as an alternative to specifying layup options directly. Layup specifications are stored in the PrintKit configuration database (where they are called *imposition* specifications) and are managed by KITCP.

The implementation of the ALTERNATE layup option can now alternate both vertical and horizontal margins independent of duplex mode. Previously, the orientation of alternation was tied to the duplex orientation (normal or tumble).

A new SIGNATURE layup option specifies page arrangement on printers which have the capability of rearranging pages into signatures for booklet printing.

Signature printing controls are available only with Production PrintKit.

#### **Deprecated OVERLAY parameter**

The OVERLAY parameter has been replaced by more flexible media handling capabilities. A medium definition may specify overlays for the front and back sides of the sheet.

#### **Job Processing Printer-generated multiple copies**

PrintKit now detects printers capable of producing multiple collated copies, and in these cases directs the printer to produce multiple copies as specified by the /COPIES qualifier. This allows the document to be transferred to the printer only once, instead of multiple times.

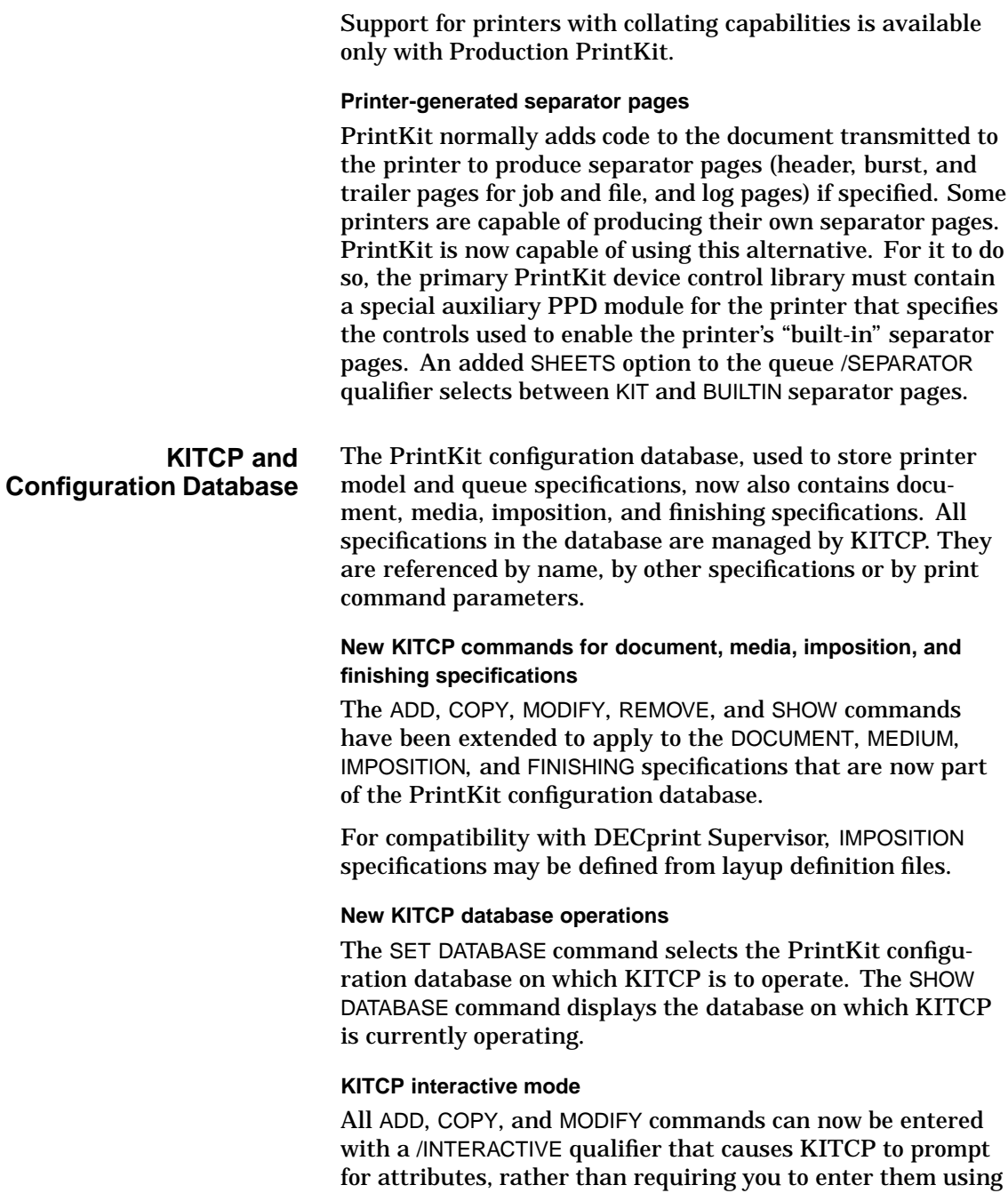

command qualifiers. By default, KITCP prompts for only the most common attributes, but you can specify /FULL along with /INTERACTIVE to be prompted for all of them. To simplify interactive input, the command buffer is preloaded with the current or default setting, and recall buffers are loaded with alternative settings, so you can step through choices. Interactive help is also available.

#### **Changes to qualifiers for KITCP queue commands**

The /ON qualifier may now specify TCPIP as the name of the TCP/IP interface, instead of specifying a particular network interface device. This causes PrintKit to automatically determine the appropriate network interface.

The /SEPARATOR qualifier now accepts an additional SHEETS=keyword option that selects how separator pages are generated. BUILTIN indicates printer built-in separator pages, KIT indicates ones generated by PrintKit.

The /DEFAULT qualifier PARAMETERS option has been replaced by a DOCUMENT option. Instead of specifying a list of default parameters, as in the PARAMETERS option, the DOCUMENT option specifies the name of a document specification that supplies the document processing defaults for the queue.

The /PROTOCOL qualifier has been renamed to /COMMUNICA-TIONS, to remove a naming conflict with the /PROTECTION qualifier. /PROTOCOL is still supported, but its use is deprecated, and it may be removed in a future release.

The /COMMUNICATIONS qualifier SYNCH option, which used to have two settings (SYNCH and NOSYNCH), now has three settings (SYNCH, ASYNCH, and default). The SYNCH settings enables synchronization (if supported by the communications protocol), ASYNCH disables it, and the default is whatever setting is "preferred" for the protocol. The ASYNCH setting replaces the previous NOSYNCH setting; NOSYNCH now selects the default setting. This corrects a problem that caused the SYNCH setting to be selected by default.

There is a new /COMMUNICATIONS qualifier GATEWAY option, which specifies the address of a gateway to be used by PrintKit's built-in TCP/IP networking.

#### **Changes to qualifiers for KITCP model commands**

Default settings have been added to model definitions to simplify the process of queue creation. The /DEFAULT qualifier can be used to supply settings for communications, emulations, job control, and printer options that are appropriate to the particular printer model. When a queue is created based on the model, these settings supply the defaults for the queue.

The translation of standard INPUT TRAY parameter names to the input slots present on a particular printer can now be controlled by the model /INPUT TRAY SUBSTITUTION qualifier. It associates the parameter tray names with the slot names used in the PostScript Printer Definition file for the printer model. An equivalent /OUTPUT TRAY SUBSTITUTION qualifier associates OUTPUT TRAY parameter names with output bins.

#### **Moved configuration database to same location as queue manager database**

PrintKit first looks for its configuration database in the directory indicated by the logical name QMAN\$MASTER, second in SYS\$SYSTEM. This matches the procedure used to locate the queue manager database, and allows common databases to be shared across a cluster with multiple system disks.

**Internals Improved handling of PostScript file DSC comment processing** PrintKit now does a better job of maintaining the integrity of Document Structuring Convention (DSC) comments in PostScript documents being printed. Certain printers have adopted the convention of using these comments to allow the user to select document processing options. Previous versions of PrintKit could change the position of DSC comments, effectively hiding them from the printer.

The header section of DSC comments now remains at beginning of the generated output; added PostScript code is placed following the header. PostScript setup modules containing only PostScript comments are now detected and placed in the header section.

%%Page comments are placed in the PostScript output generated from ANSI-PPL3 translation, and a %%Pages comment is placed in trailer section.

Errors in formatting the featuretype/option in the %%Begin-Feature and %%IncludeFeature comments generated by PrintKit have been corrected. A space is now generated following the %%+ continuation comment. Placement of line breaks in generated DSC comments has been improved.

#### **Better handling of files containing PJL commands**

PJL commands are now stripped from files being printed. Otherwise, they would interfere with the PJL commands PrintKit itself generates, or cause interpretation problems on printers that do not support PJL controls.

PJL information is used to help determine the data type of the file being printed when automatic data type selection is in effect. The PJL ENTER LANGUAGE command, if present, is parsed to determine the data type.

#### **New implementation of job controls**

Printer job control commands are now derived from information in an auxiliary PPD module stored in the primary PrintKit device control library. A default module for each job control protocol provides for most cases, but printer-specific modules can be provided for printers with unusual requirements.

#### **Installation and IVP Configuration database installed in same location as queue manager database**

If the QMAN\$MASTER logical name is defined, the installation uses the directory it indicates as the location of the PrintKit configuration database, otherwise it uses SYS\$SYSTEM as the directory. This matches the location of the PrintKit configuration database with the queue manager database.

#### **Update existing configuration database and device control libraries**

When an installation is performed on a system with PrintKit already installed, the installation now merges the contents of the new PrintKit configuration database and standard

<span id="page-13-0"></span>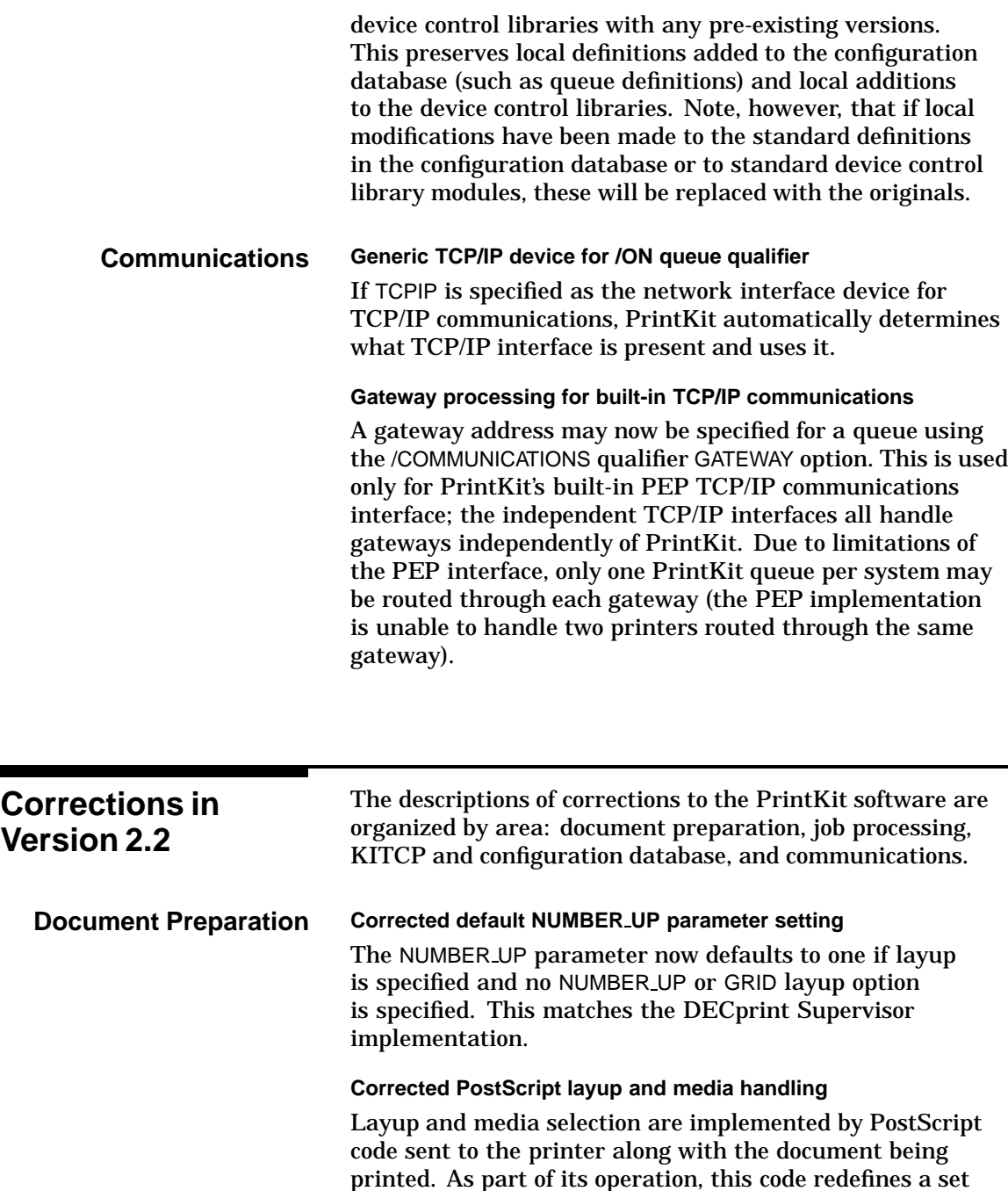

<span id="page-14-0"></span>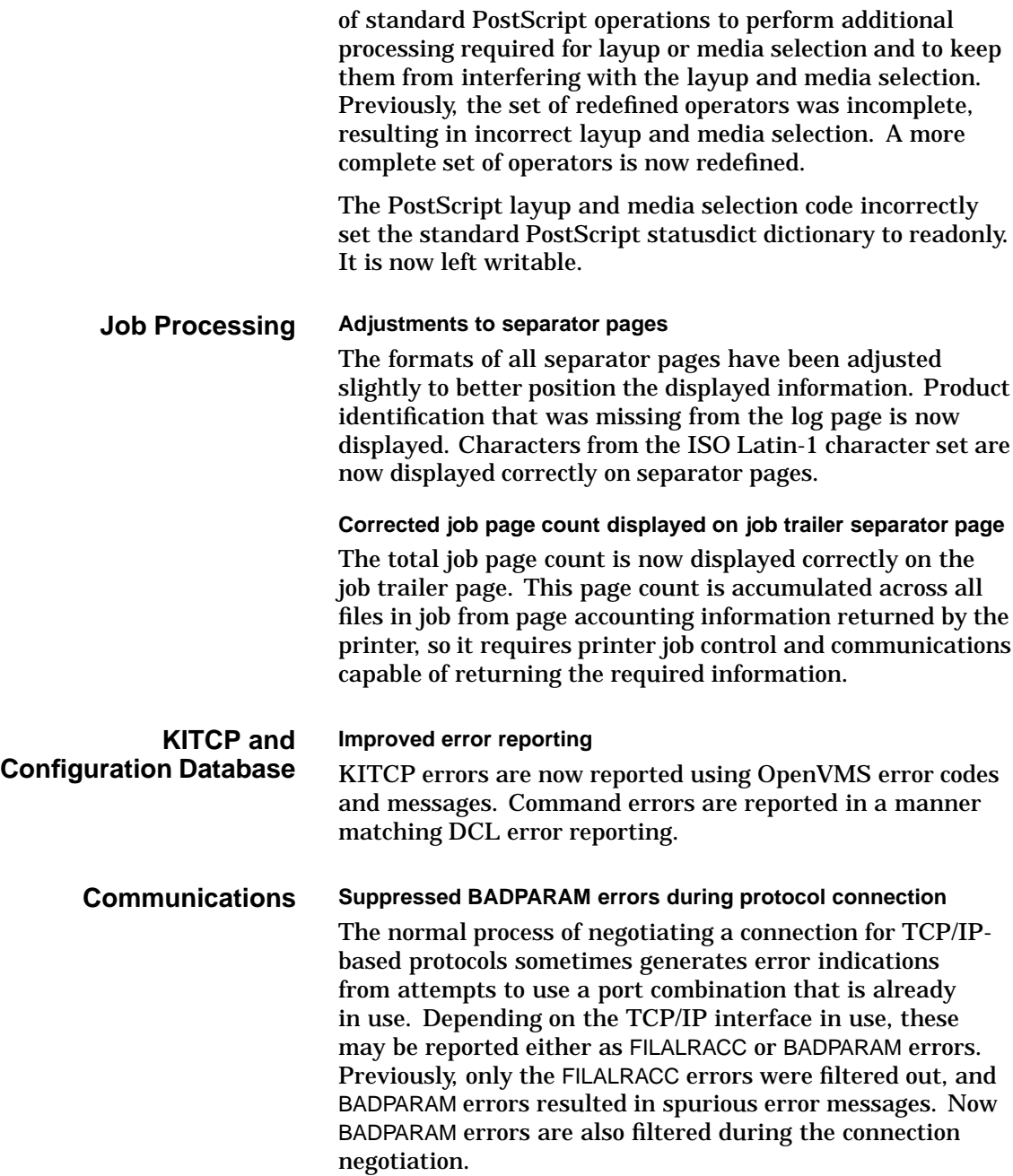

<span id="page-15-0"></span>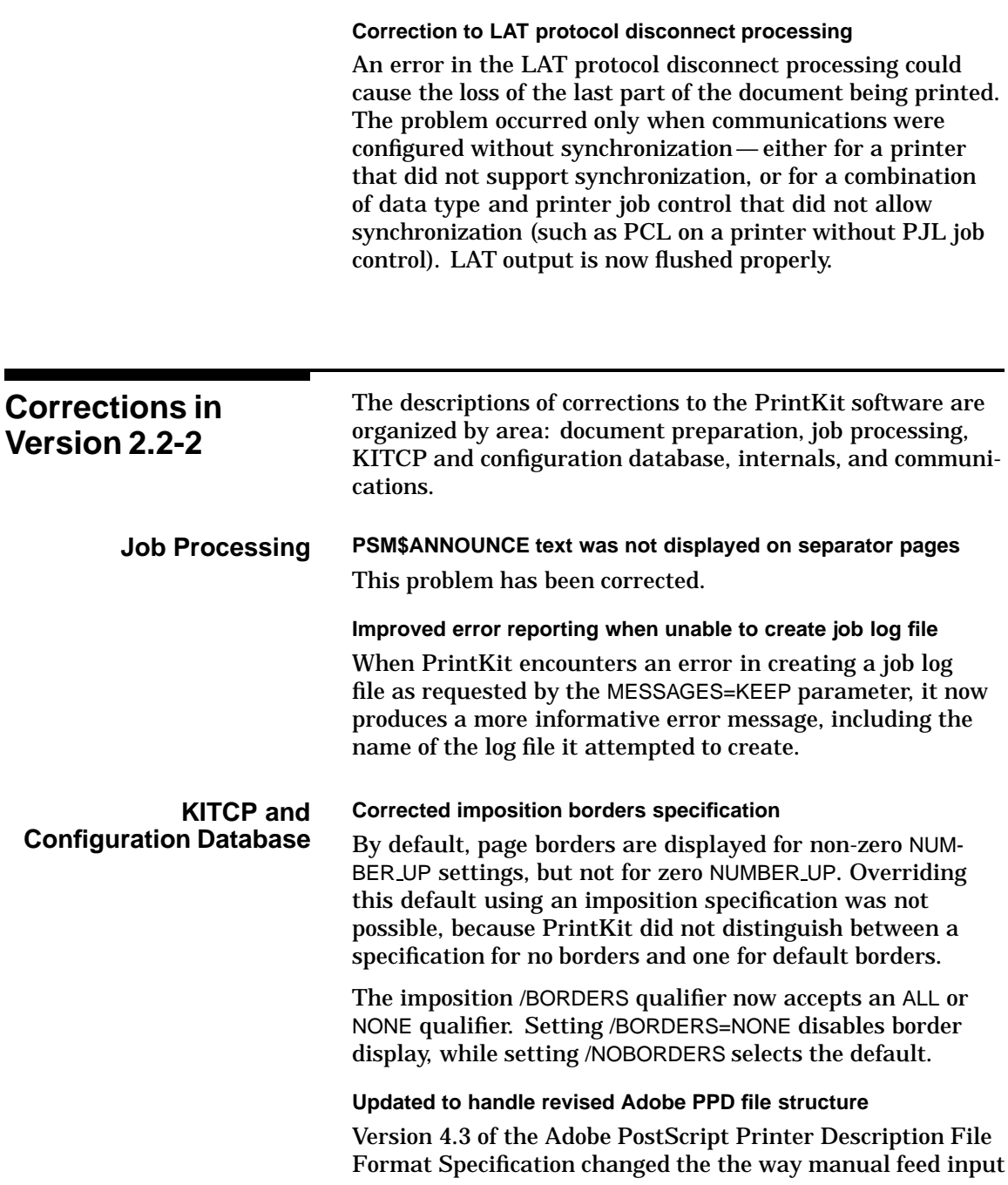

<span id="page-16-0"></span>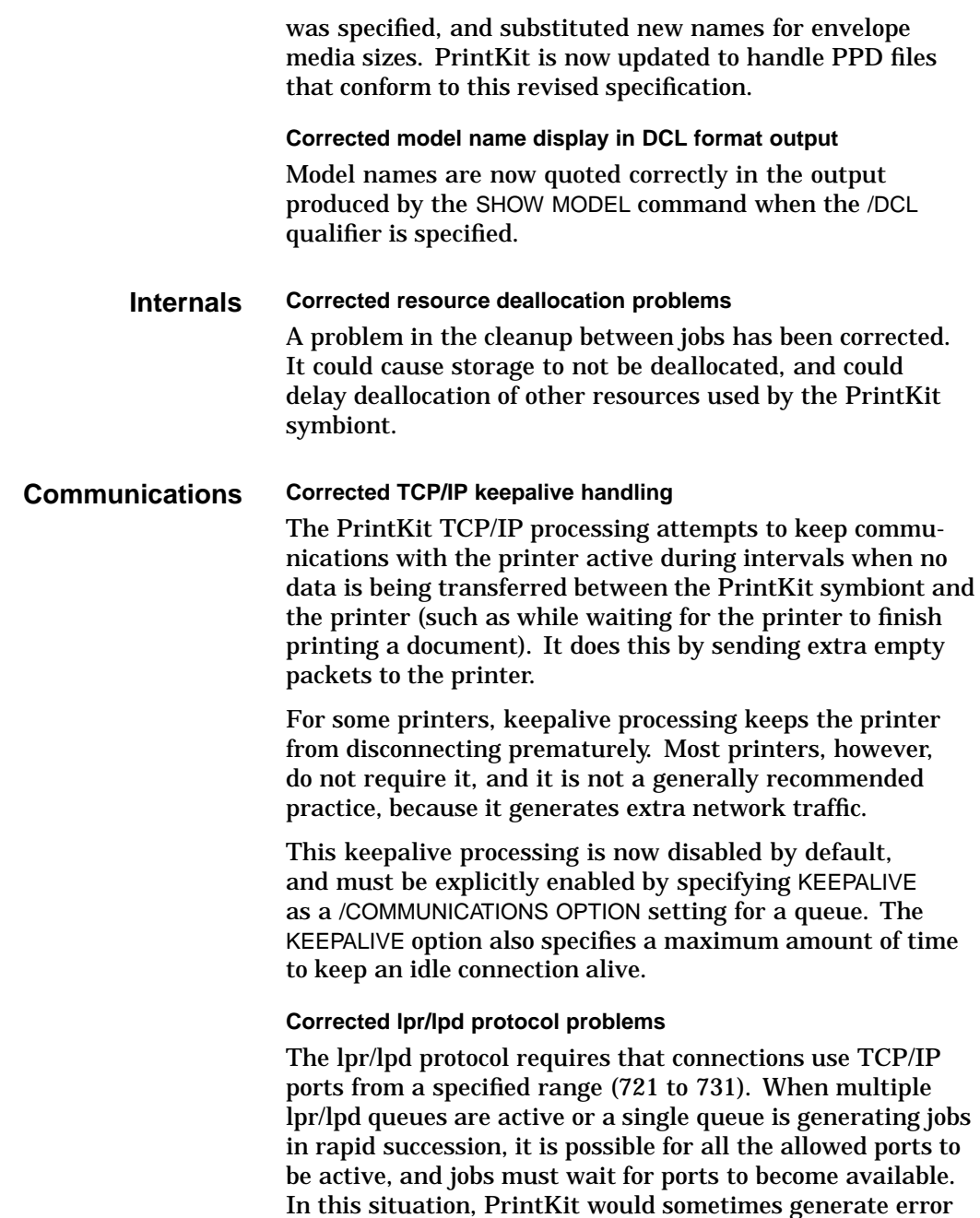

messages (FILALRACC, DUPLNAM, or BADPARAM).

Busy ports no longer produce error messages when printing a job — PrintKit silently retries until a port becomes available. FILALRACC or DUPLNAM error messages may still be generated during queue startup, and they can normally be ignored. However, if they appear when other lpr/lpd queues are stopped or idle, they may indicate a persistent problem rather than transient activity.

PrintKit now adjusts the lpr/lpd control file specification to (partially) indicate the data type of the document being printed. PostScript files are indicated by an o command code, all other files by an l command code. Some lpr/lpd server implementations use this information in processing the file.

The PrintKit code to generate lpr/lpd control files could overflow internal storage, causing unpredictable errors. Typically, the problem occurred when very long filenames were used. The problem is corrected.

#### **ACCVIO errors produced by STOP/RESET of active queue**

Performing a STOP/RESET on an active PrintKit queue would sometimes cause the symbiont to generate an ACCVIO error. The symbiont reset processing has been changed to avoid these conditions.

When the PrintKit symbiont fails with an unexpected fault, such as ACCVIO, it produces a process dump file, SYS\$SYSTEM:PRINTKIT.DMP. If PrintKit dump files are present on your system, you should delete them.

#### **Spurious error messages from direct serial connection**

Uninitialized data could cause spurious error messages when performing printer communications over a direct serial connection. The problem appeared primarily when running the PrintKit IVP, which simulates serial communications to a null device to test the software.

<span id="page-18-0"></span>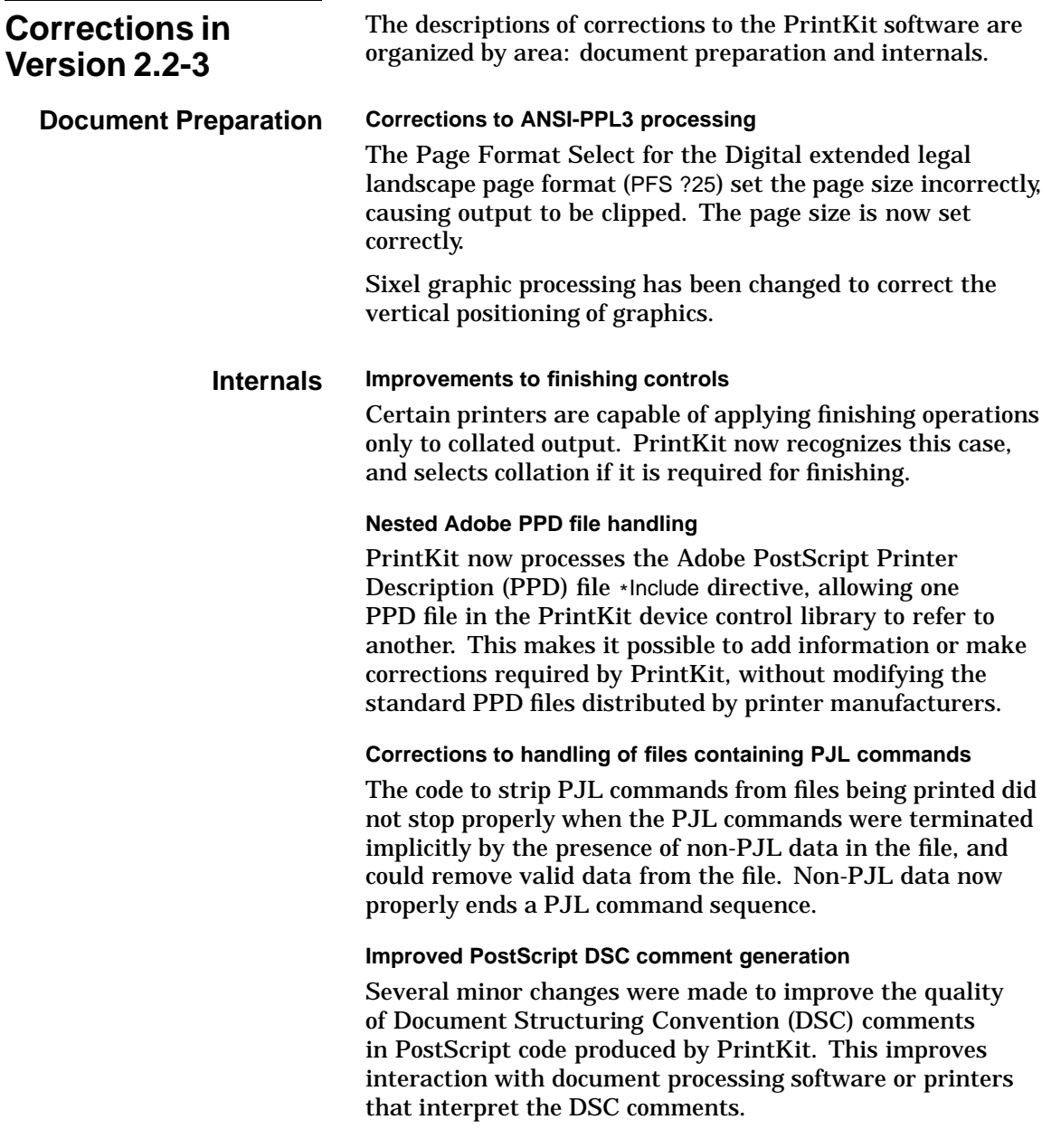

<span id="page-19-0"></span>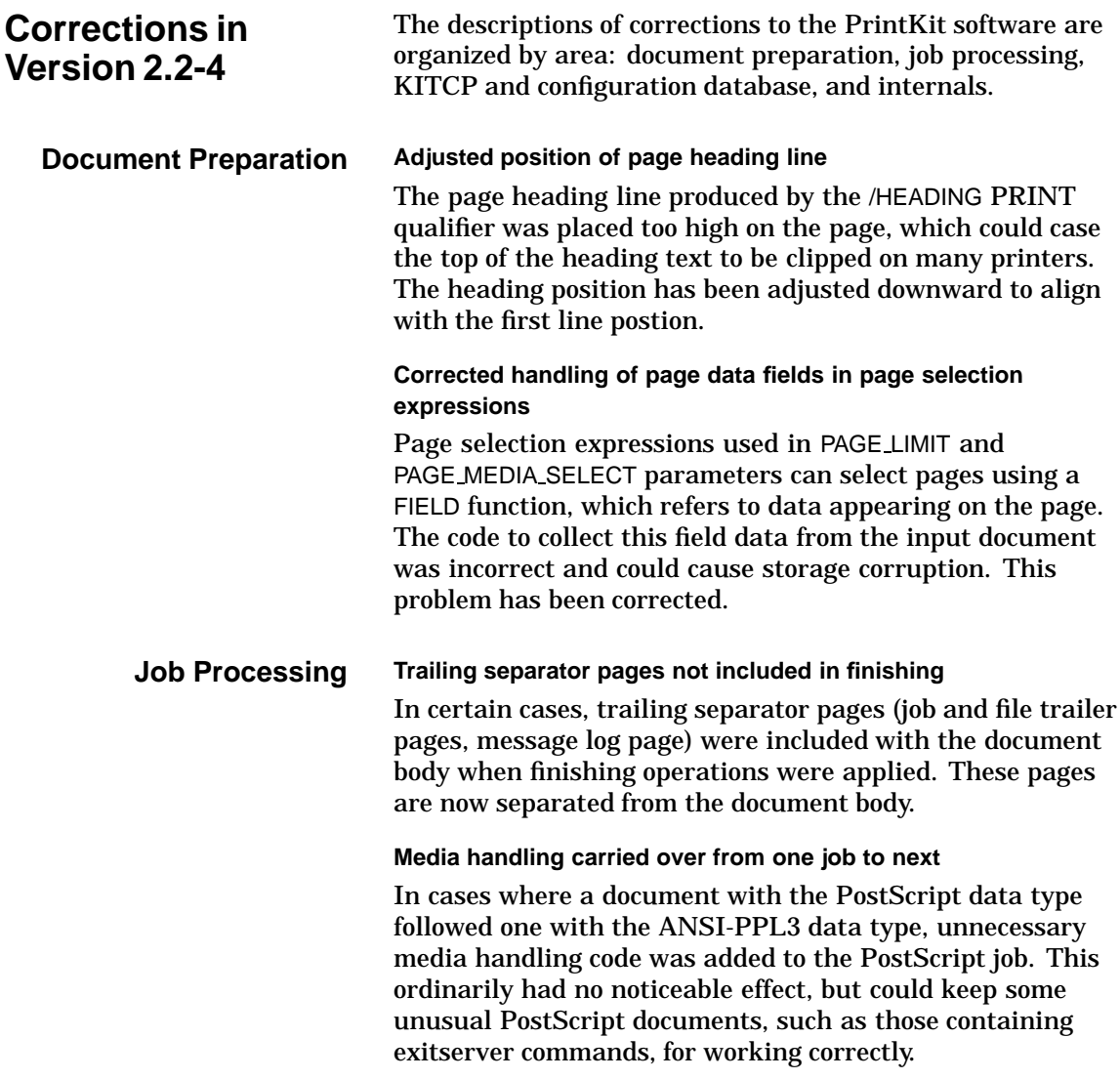

<span id="page-20-0"></span>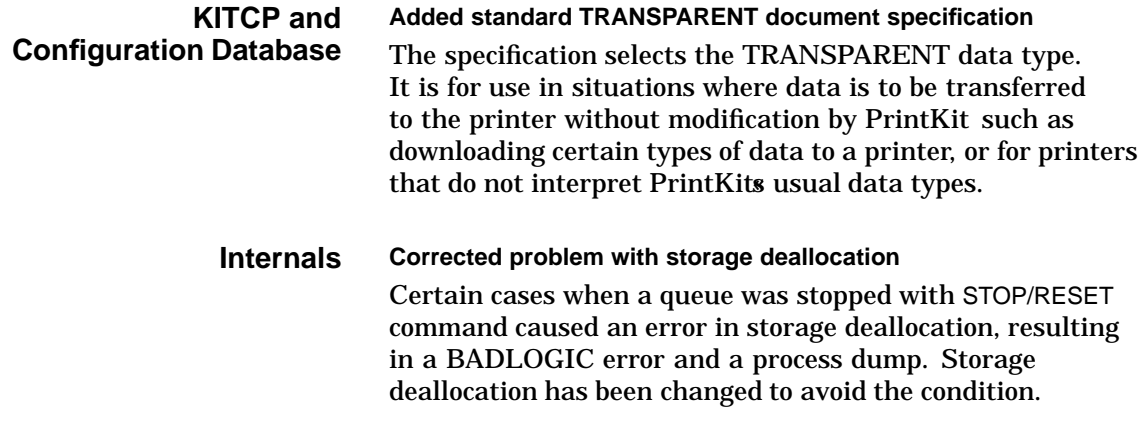

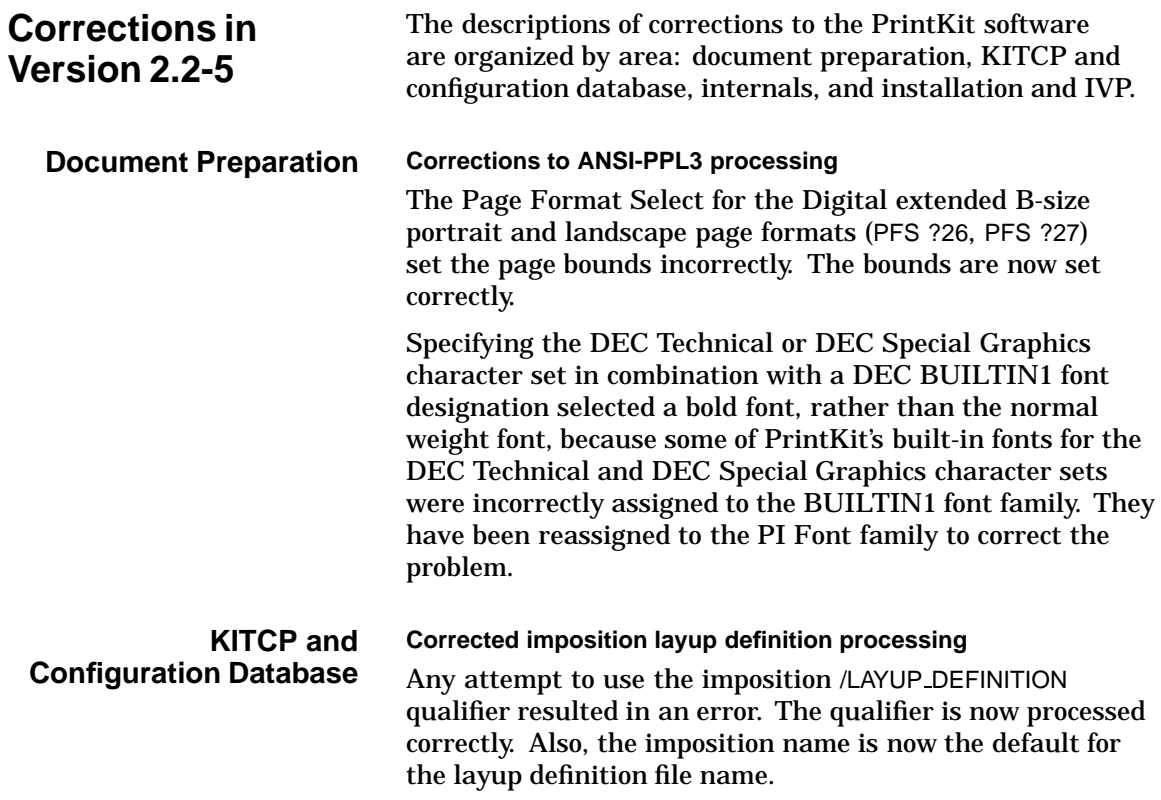

#### <span id="page-21-0"></span>**Internals Reduced delay in completing jobs**

For certain combinations of printer job control and communications protocols, the PrintKit symbiont waited for five seconds after job processing was finished before completing the job. In particular, it applied this delay when using the lpr/lpd protocol. The delay could reduce throughput on highspeed printers when the job stream consisted predominantly of small jobs. PrintKit now completes these jobs without a delay.

#### **Corrections to handling of files containing PJL commands**

The code to strip PJL commands from files being printed did not properly handle a PJL UEL sequence following a PJL ENTER LANGUAGE command. It removed the UEL sequence, but not the following PJL commands, which then printed as text. The entire PJL sequence is now removed.

When PJL sequences are removed from PCL files, they are replaced with a PCL Printer Reset command. A PJL sequence implicitly performs a printer reset, so this treatment provides better behavior for files subdivided by PJL sequences.

#### **Queue name used as user name when requesting LMF authorization**

When PrintKit requests authorization from the License Management Facility, it now specifies the execution queue name as the LMF user name. This allows you to assign a PrintKit License PAK to a particular queue, by specifying the queue name in the reserve list for the PAK. This can be useful if you are using PrintKit and Production PrintKit in combination, and you need to assign the Production PrintKit PAKs to the appropriate queues.

#### **Removed inappropriate PostScript DSC comments**

Inappropriate Document Structuring Convention (DSC) comments have been removed from several places in the PostScript code produced by PrintKit. Resource requirement comments (%%DocumentNeededResources, %%IncludeResource) were specified for resources already present in the data stream. Although these comments were normally harmless, because they were ignored by PostScript interpreters,

<span id="page-22-0"></span>they could cause problems if the output from PrintKit was processed by a PostScript document manager that attempted modifications based on the DSC information.

#### **Increased amount of file examined during automatic data type detection**

To perform automatic data type detection, PrintKit examines the beginning section of the data file being printed. The maximum extent examined has been increased to 1024 bytes from 256. In particular, the old limit was too short for many files with PJL header sections.

### **Installation and IVP Added check to ensure previously installed files are in correct locations**

The installation now checks for existing files from a previous installation of the PrintKit software and makes sure none are located in sys\$specific directories. (The installation places files in sys\$common directories — existing files in sys\$specific directories will ''hide'' the new files.) If incorrectly located files are found, you can either let the installation correct the problem, or stop the installation and make corrections manually.

#### **Deinstall procedure did not remove PrintKit configuration database correctly**

A typographic error in SYS\$MANAGER:PRINTKIT DEINSTALL. COM has been corrected so the configuration database, SYS\$SYSTEM:PRINTKIT CONFIG.DAT, is removed correctly when deinstalling the PrintKit software.

<span id="page-23-0"></span>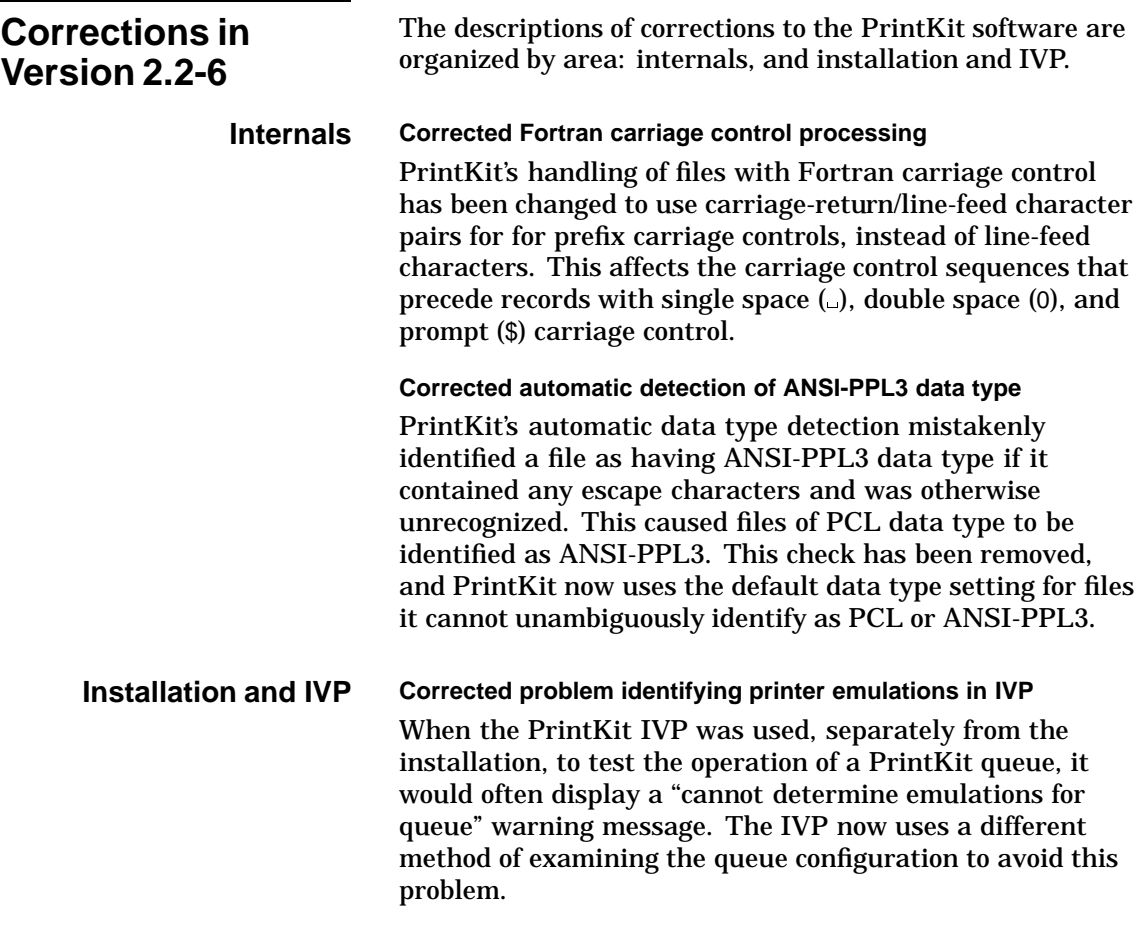

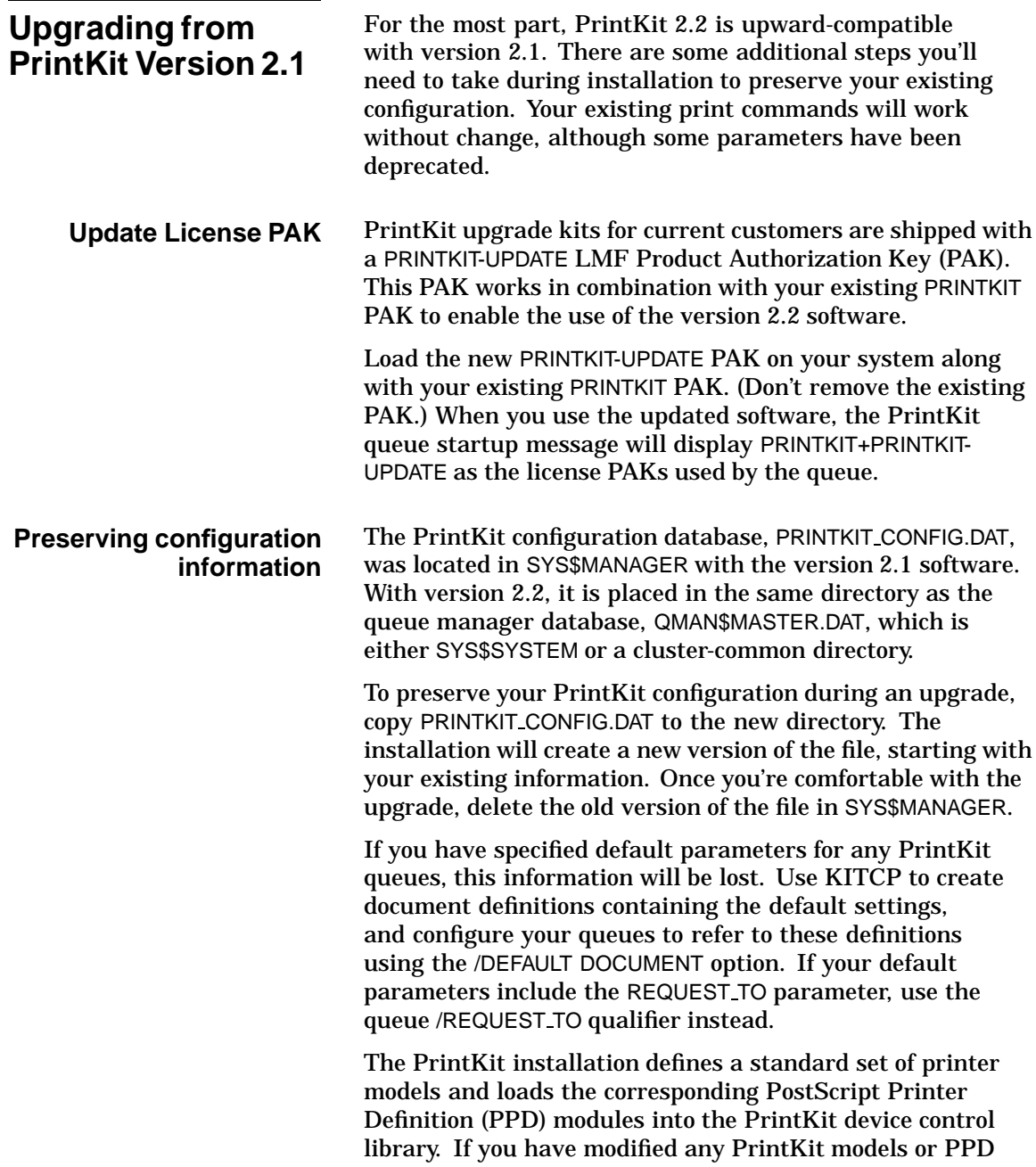

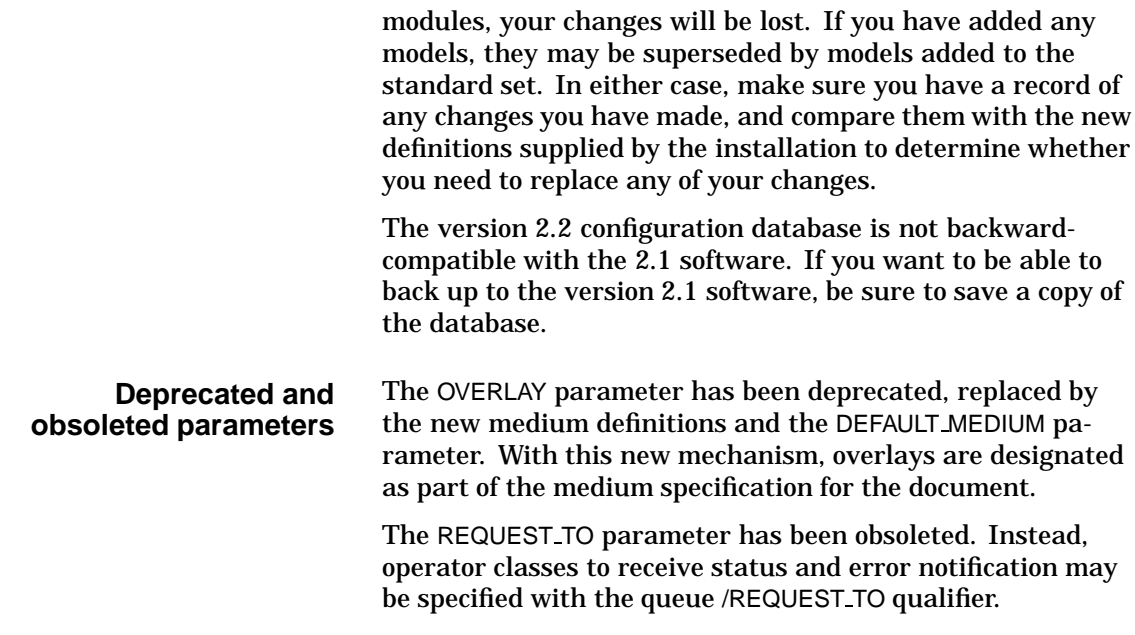

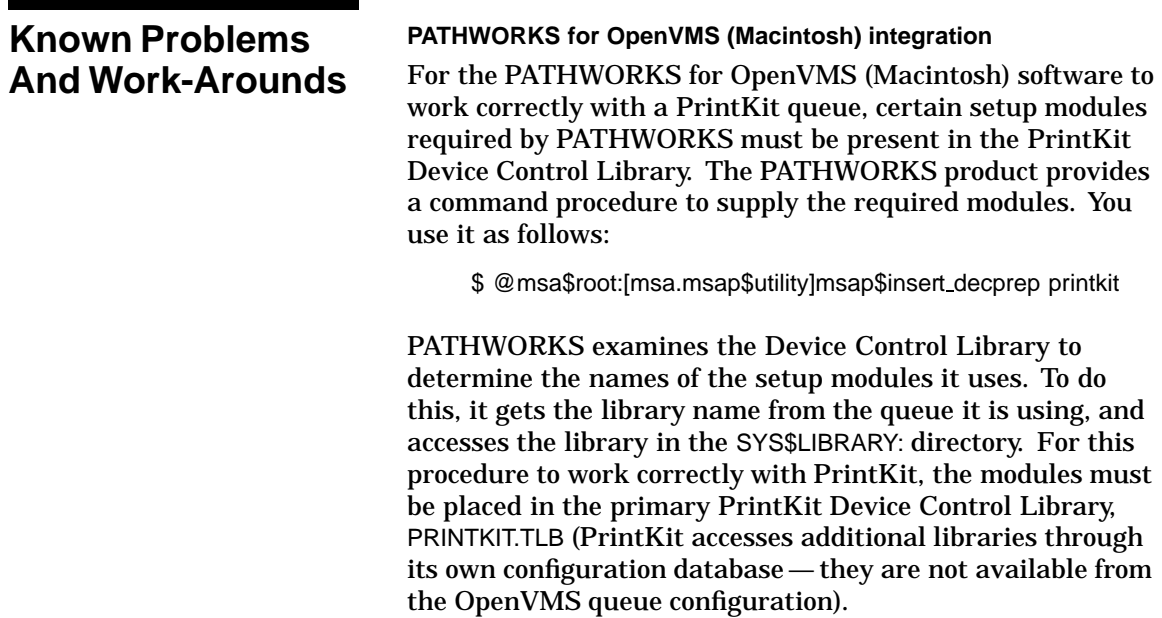

In a cluster configuration, the PrintKit Device Control Library must be present in the SYS\$LIBRARY: directory on the node on which the PATHWORKS print server is installed. This is normally the case, since the library is placed in the SYS\$COMMON:[SYSLIB] directory, but in unusual cases, mixed VAX/AXP clusters in particular, you may need to make a copy of PRINTKIT.TLB for the benefit of PATHWORKS.

#### **PrintKit IVP cannot always determine emulations**

The IVP consults the PrintKit configuration database to determine the emulations supported by the printer being tested. It uses DCL commands to read the database record for the queue, and it is possible for the record to be too long to read correctly. If this occurs, a warning message is displayed, and the IVP tests a default set of emulations.

#### **Conformance to ANSI-PPL3 specification**

There is a discrepancy between the *Digital ANSI-Compliant Printing Protocol LEVEL 3 Programming Reference Manual* specification and the DECprint implementation of the ANSI-PPL3 data type. The Reference Manual specifies that values for nominal, minimum, and maximum width of space be scaled when using a fixed HAI (JFY command description). However, the DECprint implementation does not adjust the minimum or maximum values. When text is justified with limits, this discrepancy produces a differing minimum spacing when a line is compressed, and a differing cutoff point for unjustified setting when a line is expanded.

At present, the PrintKit implementation conforms to the Reference Manual specification.